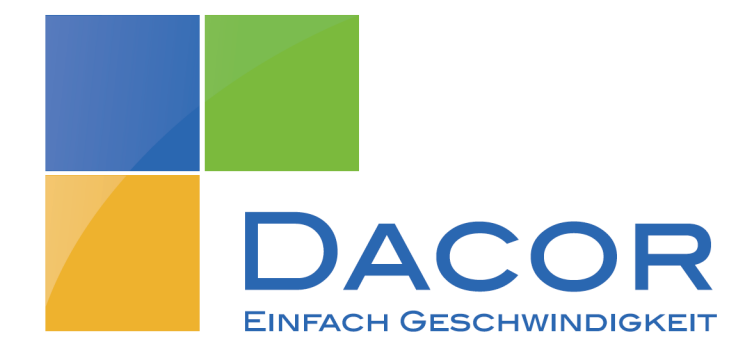

# **Kürzel zur Teilnehmerselbsteingabe am Telefon**

Die hier beschriebenen Steuercodes ermöglichen dem Endkunden die Steuerung ausgewählter Leistungsmerkmale.

## **1. Voraussetzung**

Für die Steuerung von Merkmalen über die Teilnehmerselbsteingabe muss das entsprechende Merkmal über das Profil verfügbar sein, das dem Endkunden zugeteilt ist.

## **2. Steuercodes**

Steuercodes müssen immer in folgender Weise eingegeben werden: \*<CODE>\*<Rufnummer> Zum Deaktivieren eines Leistungsmerkmals wird das "#"-Zeichen verwendet: #<CODE> **HINWEIS: Damit die FRITZ!Box diese Codes intern verarbeitet und sie nicht zum Anbieter weitergibt, muss dem Code nochmals \*# vorangestellt werden. Geben Sie also bitte ein: \*#\*<CODE>\* bzw. \*##<CODE>.**

#### **2.1 Rufweiterleitung**

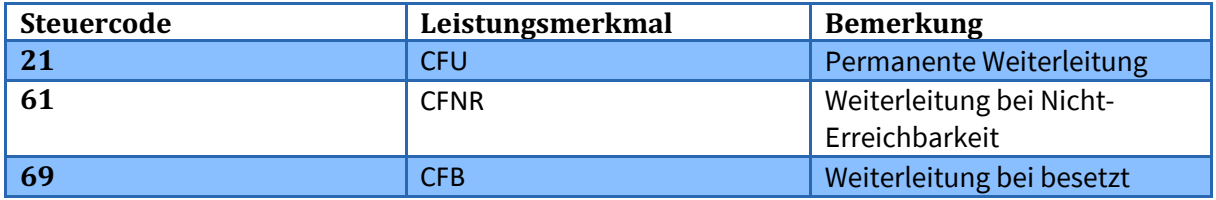

# **2.2 Sonstige Leistungsmerkmale**

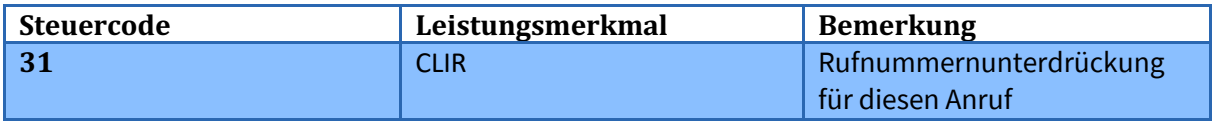

## **Haben Sie noch Fragen?**

Rufen Sie uns einfach an oder schreiben Sie eine E-Mail und wir melden uns direkt bei Ihnen.

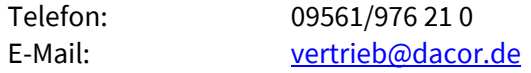